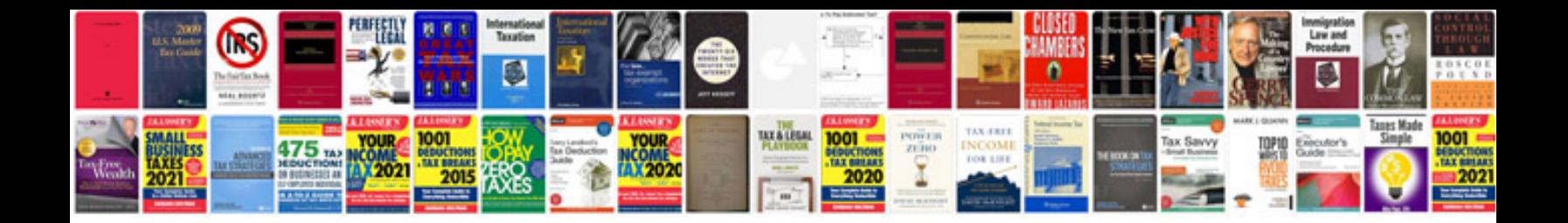

Renault megane haynes manual

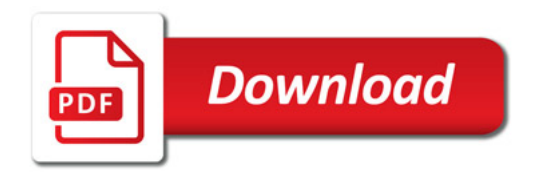

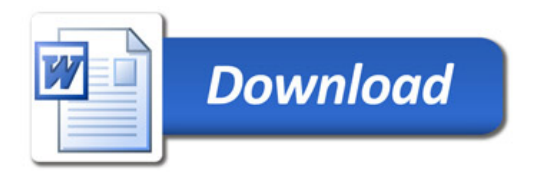